## سان خوان- موقع اللجنة االستشارية الحكومية :GAC **AR**

سان خوان- موقع اللجنة االستشارية الحكومية GAC الخميس، الموافق 15 مارس 2018 – من الساعة 09:00 ص إلى الساعة 09:30 ص بتوقيت األطلنطي القياسي اجتماع 61ICANN | سان خوان، بورتوريكو

- منال إسماعيل: أعتقد أننا مستعدون للبدء. هال تفضلتم بالجلوس على مقاعدكم؟ هذه جلسة GAC رقم 33 المقررة في الساعة 9:00 يوم الخميس 15 آذار/مارس، وسنتلقى تحديثا على موقع GAC على الويب. الكلمة لك يا فابيان.
- فابيان بيتريميوكس: شكرا سيدتي الرئيسة. طاب صباحكم. اسمي فابيان بيتريميوكس. وأنا من فريق دعم اللجنة الاستشارية الحكومية في ICANN. ويرافقني مارك. فلتقدم نفسك.
- مارك سيغال: مرحبا، أنا مارك سيغال، وأنا مدير خدمات تعاون المجتمع وأنا المسؤول عن تطوير وتقديم الموقع.
- فابيان بيتريميوكس: إذن، سنقدم اليوم تحديثا مختصرا، ونريد أن ننتهز هذه الجلسة كفرصة للحصول على تعليقاتكم حول موقع الويب، إن وجدت. لقد عرضنا خريطة الطريق هذه، ولن نخوض كثيرا في التفاصيل. كان هذا ما عرضناه في اجتماع 60 ICANN، وكان هذا بمثابة توقعات حول التقدم الذي افترضنا أننا سنحرزه بحلول اجتماع 61 ICANN. كان مخططنا يتمثل في كوننا سنشرع في االنتقال بحلول 61 ICANN، وذلك ألننا سنكون حينئذ في مرحلة انتقالية حرجة، ولذلك كنا سنقوم بنقل محتويات GAC إلى الموقع الجديد، ثم ننتقل بعد ذلك بشكل كلي إلى ذلك الموقع.

**مالحظة: ما يلي عبارة عن تفريغ ملف صوتي إلى وثيقة نصية/وورد. فرغم االلتزام بمعيار الدقة عند التفريغ إلى حد كبير، إال أن النص يمكن أن يكون غير كامل ودقيق بسبب ضعف الصوت والتصحيحات النحوية. وينشر هذا الملف كوسيلة مساعدة لملف الصوت األصلي،إال أنه ينبغي أال يؤخذ كسجل رسمي**.

لكننا واجهنا بعض التحديات. مرة أخرى، لن أخوض في تفاصيل تلك التحديات، لكن يمكنني القول بأنه نتيجة لذلك، فإننا نتوقع إتمام المخطط وعملية االنتقال إلى الموقع الجديد بحلول اجتماع 62 ICANN. إذن من المحتمل أال تكون تجربتكم مع الموقع مثالية حاليا، لكننا نعزم على تحقيق ذلك بحلول 62 ICANN.

ويسرنا كون عمليات تسجيل الحسابات وتفعيلها قد بدأت. وقد قاربنا على الوصول إلى عدد المستخدمين المطلوب، وهذا أمر محمس للغاية. يمثل اللون الأزرق في هذا الرسم البياني عدد أعضاء GAC الذين تم تفعيل حساباتهم على القائمة البريدية، ويمثل اللون األحمر عدد الحسابات التي لم يتم تفعيلها بعد.

وكما هو معتاد، إذا كنتم تحتاجون إلى المساعدة على تسجيل الدخول، المرجو التواصل معنا علىgacstaff@icann.org. ويمكنكم أيضا أن تغيروا كلمة المرور الخاصة بكم في حال كنتم قد سجلتم الدخول سابقا. وانتبهوا، ألن فترة التجاوب مع الرسائل اإللكترونية التي ترسل إليكم قصيرة جدا. 7 أيام في حال لم تكونوا قد أدخلتم البيانات الخاصة بكم بعد، و24 ساعة في حال تغيير كلمة المرور. وعليكم أيضا االنتباه في حال ورود البريد اإللكتروني على قائمة الرسائل غير المرغوب فيها، واالطالع عليه. وهي من ]غير مسموع[. لن تكون الرسائل من جهة ICANN مباشرة، إذن عليكم االنتباه لذلك.

وللتذكير فقط، هذه طريقة تغيير كلمة المرور. في حال أردتم القيام بذلك، اضغطوا على تسجيل الدخول في أعلى اليمين، ثم انتقلوا إلى المساعدة الخاصة بكلمة المرور. سيمكنكم هذا من تغيير كلمة المرور الخاصة بكم.

والسبب في إصرارنا على هذا هو أن تسجيل الدخول على الموقع اإللكتروني كعضو في GAC، أي كعضو GAC مؤهل، يتيح لكم الوصول إلى جميع المحتويات الخاصة بـ GAC. وأعرض عليكم اآلن، على الجانب األيسر من الشاشة، عرض اليومية العام وعلى الجانب األيسر من الشاشة عرضها الخاص.

الفرق غير واضح هنا، ولكن يمكنكم أن تروا على هذه اليومية أن هناك عددا أكبر من الأحداث، وذلك لأن بعض الاجتماعات ليست مفتوحة للعموم. لذا، إذا لم تسجل الدخول على موقع الويب، فلن تراها. إذن، من الضروري للغاية أن تكون لديكم بيانات االعتماد الخاصة بكم، وأن يكون حسابكم مفعال، وأن تقوموا بتسجيل الدخول على موقع الويب.

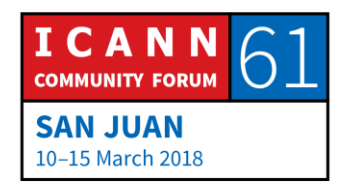

وهذا مثال آخر. هنا نعرض صفحة جدول أعمال، وهي خاصة باجتماع 61 ICANN الذي شهدتموه. جدول أعمال GAC من المستوى الأعلى متوفرة للعموم، لكن جلسات تقديم التقارير التي تجري قبل الاجتماعات ليست موجودة على جدول الأعمال هذا. إذن، إذا أردتم الاطلاع على تلك الجلسات، فعليكم تسجيل الدخول.

إذن، على يسار الشاشة، جدول األعمال كما يظهر لعموم المستخدمين. وعلى يمين الشاشة، جدول الأعمال كما يظهر لأعضاء GAC. ويمكنكم أن تروا أن الروابط الخاصة بجلسات التقارير تمت إضافتها الحقا ليطلع عليها العموم.

والحالة الأخيرة التي سأعرضها عليكم، لأبين لكم مدى أهمية تسجيل الدخول، تتمثل في أننا نعرض على محتوى التقارير الخاصة بكم بعض البيانات الخاصة. إذن، إذا وضعنا رابطا على التقرير. وضغطتم عليه. إذا قمتم بتسجيل الدخول على الموقع اإللكتروني، فستحصلون على الوثيقة مباشرة كما هو معروض على الشاشة هنا. هذا مجرد مثال، وهو بمثابة وثيقة خاصة بـ GAC. إذا لم تقوموا بتسجيل الدخول، فسيتم تحويلكم إلى صفحة التسجيل بعد منعكم من الوصول إلى الوثيقة، حتى تتمكنوا من التسجيل للوصول إليها.

إذن، إذا صادفتم تلك الصفحة، فاعلموا أن ذلك أمر عادي. تم تصميم الموقع ليعمل وفق هذا النظام. عليكم فقط تسجيل الدخول، وذلك لتتمكنوا من الوصول إلى المحتوى الخاص بـ GAC.

سأتوقف هنا قبل الدخول في موضوع التقدم الذي أحرزناه، والتعليقات التي تلقيناها في اجتماع 60 ICANN، وذلك لنرى هل هنالك أية أسئلة تتعلق بالتسجيل والمحتوى العام والخاص. رجاء االستمرار.

شخص غير محدد: سمنت الشكرا جزيلا لكم. [غير مسموع]. أشكركم شكرا جزيلا على هذا العرض، وعلى الأعمال التي قمتم بها حتى اآلن على موقع GAC. مع العلم أن الموقع هو بوابة المعلومات الأولى الخاصة بنا [غير مسموع]. لقد أفادنا كثيرا [غير واضح]، وأنا أفهم الأن بعد مشاهدتي لهذا العرض، أن نقل الموقع من محله القديم إلى الجديد اليزال جاريا ألن العثور على المعلومات المطلوبة أمر صعب للغاية. بعض المواضيع موجودة على الموقع

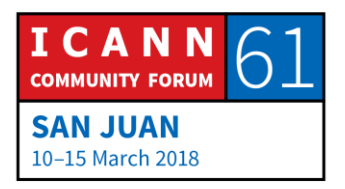

الجديد و ]غير مسموع[ على الموقع القديم وبعضها ال يزال على الموقع القديم ولم تتم إضافته بعد إلى الموقع الجديد.

لكن ما يهمني حقا هو صيغة كلمة المرور. وأنا أعلم أن أوراق االعتماد والتعريفات تمت إدارتها من قبل - أعتقد جهة مستقلة ]الفاعل[. لديهم متطلبات حول تنسيق كلمة المرور وهو أمر ليس بالسهل أبدا.

أود أن أعرف، عندما نطلب إعادة تعيين كلمة المرور، هل يمكن أن يكون من الممكن إرسال نفس كلمة المرور السابقة بدال من كلمة مرور تم إنشاؤها عشوائيا، ثم يمكنك الوصول إلى النظام الأساسي وتحديد كلمة مرور جديدة؟ لأن ذلك سيكون أسهل نوعا ما. وبمجرد الانتهاء من إنشاء كلمة المرور المعقدة هذه، أعتقد أنه سيكون من الأسهل االحتفاظ بها كما هي، بدال من طلب إعادة تعيين كلمة معينة ثم تغييرها مرة أخرى. ليس ذلك سهال.

ثانيا، أود أن أعرف، ما هي المدة التي أستطيع أن أبقى متصال بالموقع خاللها؟ أو أبقى فيها في وضع تسجيل الدخول، متاحا لي ما ينتج عن ذلك - أسبوع واحد؟ شهر واحد؟ - قبل أن يتم تسجيل الخروج تلقائيا؟ شكرا.

فابيان بيتريميوكس: شكرا لكم على أسئلتكم. سأحاول اإلجابة عنها جميعا. أوال، بالنسبة لكلمة المرور المعقدة. أعتقد أن هذه التعليقات هي نفس التعليقات التي تلقيناها منكم مرارا. واضح تماما. ونحن كذلك، بصفتنا مستخدمين للموقع، متفقون معكم تماما. إن استخدام كلمات المرور المعقدة هذه، أمر معقد للغاية. لكن هذا األمر مرتبط بنظام ICANN األمني، أي سياسة نظام ITC. في واقع األمر، أنت تستخدم نظاما أساسيا على مستوى ICANN للدخول إلى البنية الأساسية وهذا هو سبب كونه ذا تغطية أمنية شاملة. إنه أمر مكلف، لكن له أيضا فائدة تتمثل في توفير الأمن لجميع البيانات والحسابات الخاصة بك. هذا هو موقفنا من حيث الخيارات، والتوازن، الذي تم تحقيقه بين التكلفة والأمن. وأعنى بالتكلفة التعقيد الناتج عن استخدامها. لألسف، هذه هي السياسة التي نعمل وفقها، وذلك ألسباب أمنية. أنا متأكد من أنه يمكننا مساعدتك واقتراح أدوات إدارة كلمات مرور قد تساعدك على التعامل مع تلك المواقف - عندما تكون لديك كلمات مرور معقدة عليك التعامل معها. هذا من األمور التي قد نقوم بها في ICANN. وبصفتنا موظفين، لدينا مديرو كلمات مرور

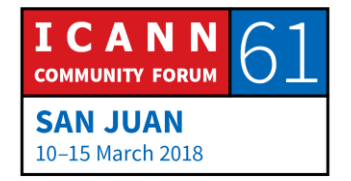

سان خوان- موقع اللجنة االستشارية الحكومية :GAC العربية

يساعدوننا على الحصول على كلمات مرور فريدة، وكلمات مرور معقدة، ليس علينا بالضرورة تذكرها. ربما يمكننا مساعدتكم في ذلك.

بالنسبة إلى سؤالك حول إعادة تعيين كلمة المرور، يؤسفني أننا ال نستطيع التحدث حول ذلك بشكل محدد، وقد نحتاج إلى الرجوع إليك الحقا بخصوص ما يمكن فعله بالضبط، أو ما ال يمكنك فعله عند إعادة تعيين كلمة المرور، لكن ذلك يتطلب منا المزيد من المناقشة. لا يمكننا الإجابة عن هذا السؤال بشكل محدد.

هل أجبت عن جميع أسئلتك؟

شخص غير محدد: ال يزال هناك سؤال متعلق بمدة البقاء في وضعية تسجيل الدخول. كم يستغرق ذلك؟

فابيان بيتريميوكس: شكرا. سؤال جيد جدا. لكن في الواقع، اليمكنني اإلجابة على هذا السؤال أيضا. ال أدري ما هي مدة انتهاء فترة االتصال القصوى بين المستخدم والموقع. هل تعرف ذلك؟

مارك سيغال: علي أن أتحقق من هذا، لكنني أظن أننا مددنا تلك المدة لتصل إلى ساعة واحدة. هل يبدو ذلك مناسبا؟ هل هذا ما أردت معرفته؟ مدة حصة االتصال؟

فابيان بيتريميوكس: لكن من وجهة نظر المستخدم. ال أعتقد أن ذلك ينطبق على المديرين.

مارك سيغال: أعتقد أن الأمر ينطبق على الجميع. أجل.

فابيان بيتريميوكس: حسنا. إذن، حوالي ساعة واحدة. شكرا لك على طرحك هذا السؤال. نحن مهتمون بفهم ما يعنيه هذا لك، ألن له تأثيرات. وهذا بدوره، مرة أخرى، محاولة لتحقيق التوازن بين

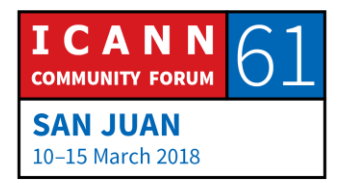

راحة المستخدم وأمن تلك المنصات. يرجى إعالمنا بما يعنيه هذا بالنسبة لكم، ما رأيكم في ذلك؟ أعني عند استخدامكم لموقع الويب.

على سبيل المثال، ندرك أنه إذا قضيت يومك بأكمله على موقع الويب، فمن المحتمل أن يشكل ذلك قيدا عليك، لأنه سيكون عليك أن تسجل الدخول عدة مر ات خلال اليوم. ولكن، إذا كنت تستخدم موقع الويب لفترات زمنية قصيرة لأنك تقوم بأشياء مختلفة في يومك، فإننا نرى أنه من األفضل أن تقوم بتسجيل الدخول مرتين خالل اليوم، أي في المناسبتين اللتين تحتاج فيهما إلى استخدام الموقع، بدل البقاء على اتصال مستمر مع الموقع ألسباب أمنية. إذن، أعتقد أن هذا هو الأساس المنطقي وراء هذه الاختيارات. ليست هذه من مسؤولياتي. أنا لا أشارك في تحديد هذه الاختيارات، لكنني أعتقد أن هذا هو السبب وراء اختيارها، وأرى أن علينا التعامل مع تلك القيود. شكرا جزيال لك على أسئلتك.

منال إسماعيل: شكرا لك فابيان، وشكرا على األسئلة. لدي تعليقان سريعان، ثم ننتقل لـ ]غير مسموع[. أوال وقبل كل شيء، وألن هذا حدث معي أيضا، لمعرفة ما إذا كنت قد سجلت الدخول أم ال، عليك أن تنظر حيث يظهر أول سهم على الشاشة. نعم، هذه. ألنني قمت بتسجيل الدخول. ظننت أنني مسجل الدخول. لكنني وجدت أنني ال أستطيع الوصول إلى المستندات، ثم اكتشفت أنني لم أسجل الدخول اآلن.

لذلك، إذا لم تقم بتسجيل الدخول، سترى تسجيل الدخول كما يظهر اآلن على الشاشة. أما إذا قمت بتسجيل الدخول، فسيعرض اسمك واسم المستخدم الخاص بك. نعم، يحدث ذلك. قد تفقد االتصال مرات متعددة. فقد حصل ذلك معي أيضا.

فابيان بيتريميوكس: أنا أعرض الفرق بين الحالتين هنا على الشاشة. نعم، ليس من السهل جدا رؤيته، ولكن هنا، أنا مسجل الدخول. يقول: "مرحبا فابيان." لكن في هذه الشاشة الأخرى، لم أسجل الدخول. فهي بالتالي تشير إلى تسجيل الدخول / التسجيل. عندما تقوم بالنقر هناك ستعرض عليك صفحة تسجيل الدخول. هذا في حال تسجيل الدخول، وعندما تسجل دخولك، ستعرض عليك صفحة مختلفة. هذه هي الطريقة التي يمكنك بها معرفة ما إذا كنت قد سجلت الدخول أم ال.

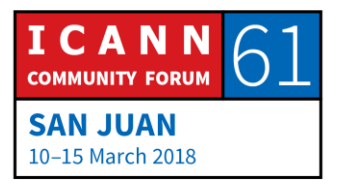

منال إسماعيل: نعم، بالتحديد. المالحظة األخرى هي أنني أشجع زمالئي في GAC على البدء في استخدام موقع الويب بشكل أكبر - أوال وقبل كل شيء - لتقديم أي تعليقات كما نفعل اآلن، وثانيا ألننا نحاول فعليا تخفيف حمل صناديق البريد الوارد الخاصة بكم. فقد ناقشنا للتو أنه - على سبيل المثال - بما أن قيادة GAC تجتمع مرة كل أسبوعين. نشارك حاليا محاضر الاجتماع أو نتائج الاجتماعات عبر البريد الإلكتروني، ولكن يتم نشرها أيضا على موقع الويب، لذلك قد نرغب في الموافقة على أن نتائج هذه المكالمات ]CVC ] ستكون على الموقع اإللكتروني بشكل منتظم حتى ال نحتاج إلى االستمرار في قصفكم بكم هائل من رسائل البريد اإللكتروني كل يوم. إذن، إنها طريقة ]غير مسموع[ لصناديق البريد الوارد الخاصة بنا حتى نتمكن من استخدامها فقط الستقبال رسائل البريد اإللكتروني الهامة جدا ونأسف جدا على انتظاركم لهذا كل هذا الوقت. ممثل الدنمارك، فلتتفضل. شخص غير محدد: شكرا. شكرا لك على طرح السؤال المتعلق بتسجيل الدخول. أستخدم جهاز iPad، ويبدو لي أن ]غير واضح[ ليس ]غير واضح[ iPad. عالمة تسجيل الدخول ليست في المكان

الذي يجب أن تكون فيه، وعندما أسجل الدخول، لا يمكنني رؤية أنني سجلت الدخول ألن اسمي ال يظهر. إذن لست أدري. هل هناك خطوات ستتخذونها لتحسين نظام iPad؟

فابيان بيتريميوكس: شكرا لك على هذه المداخلة. إن القصد من كل هذا هو االنتقال إلى هذه المنصة الجديدة، وتغطية حاالت استخدام الهاتف المحمول. فال بد إذن من تغطية أجهزة iPad. نحن نرغب بالتأكيد في المتابعة معك ورؤية ما تراه. إذا كان بإمكانك مشاركة لقطة شاشة لما تشرحه بالنسبة لتسجيل الدخول، فسيساعدنا ذلك على إصالحه بعد أن نأخذ اللقطة لدراستها. شكرا.

منال إسماعيل: شكرا. هل ثمة أسئلة أو مالحظات أخرى؟ نعم يا نايجل، من فضلك.

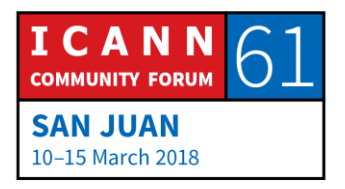

]نايجل[: على نفس ]غير مسموع[ لمشكلة تسجيل الدخول، ألنني ممن لديهم الخبرة هنا، ولقد اضطررت، وأنا جالس في هذا االجتماع معكم، إلى تسجيل الدخول بشكل متكرر مع أنني سجلت الدخول إلى موقع الويب في البداية. كنت أتساءل عما إذا كان هناك خيار يمكنني من تحديد ذلك، أي أنه من الممكن لي أن أختار المدة بنفسي فأجعلها ساعتين أو ثالث ساعات أو غير ذلك. هل توجد مثل هذه الخاصية؟

فابيان بيتريميوكس: شكرا لك على سؤالك. ولا أعتقد أن الأمر كذلك. لا أعتقد أن هذه الخاصية متوفرة. وأعتقد أنها سياسة تنطبق على جميع المستخدمين. وأنا ال أعتقد أن هناك إمكانية للتعامل مع هذه القضية بشكل أكثر مرونة، فليست لدينا مثل هذه الخاصية. هل يمكنك أن تتحدث بتفصيل أكثر حول تجربتك؟ لقد ذكرت أنه كان عليك تسجيل الدخول مرات متعددة. هل قصدت بذلك هذا الصباح؟ أم أنك كنت تتحدث عن اجتماع يوم أمس؟ هل يمكنك الحديث عن ذلك بمزيد من التفصيل؟

شخص غير محدد: أعني جميع أيام الاجتماع. فعلى سبيل المثال، لم أقم بطباعة المستندات أو أي شيء من هذا القبيل هذه المرة، وقد كنت أعتمد على موقع الويب للعثور على المستندات، وملخصات البنود المختلفة وما إلى ذلك. إذن، بما أننا تناولنا كل قسم على حدة، كان علي تسجيل الدخول مرارا للحصول على المستندات. كنت أظن أن ذلك يحدث بسبب خلل ما، لكنني فهمت اآلن أن هذه سياسة مقصودة.

فابيان بيتريميوكس: وهم يتشاركون في الحرف الأول على الأقل. أعتقد أنه من المهم جدا أن تشارك هذه التجربة ألن هذا هو سبب أهمية التعليقات، وأن خبرتك قد تقودنا إلى إعادة النظر في السياسة. لا يمكنني أن أعدكم بأي شيء، ولكننا سنتناول الأمر ونناقشه مع زملائنا على األقل، ونرى ما يمكن عمله في هذا المجال.

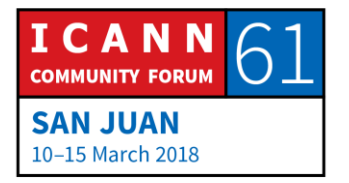

منال إسماعيل: أجل. وكنت سأسألكم، هل هناك أي شيء تريدون إضافته قبل الانتقال إلى الشريحة الموالية؟ حسنا، شكرا لك يا فابيان، تفضل من فضلك.

فابيان بيتريميوكس: شكرا. لدي بعض الشرائح التي سأعرض عليكم فيها مخططنا بالنسبة للمستقبل. إذن، هنا، هذه الشريحة تحت عنوان: التقدم الذي أحرزناه بالنسبة للردود التي تلقيناها في 61 ICANN. يجب أن يكتب 60 ICANN بدل .61 هذه الشريحة بعض التحديات التي واجهناها. لقد أمضينا الكثير من الوقت في التأكد من أن الميزات التي نقدمها ذات جودة عالية، وذلك من أجلكم، ومن أجل تجربتكم واحتياجاتكم، وهذا يعني أن إدارتنا الفعالة للمحتوى، من منظور تحريري، قد عانت من ذلك، لذلك نتوقع أنه، بالنسبة للعنصر األول على سبيل المثال، أي تحديثات المستخدمين النهائيين التي طلبها ممثل باكستان، فنحن لم نصل بعد إلى ما نهدف إليه بخصوص هذا األمر، لذلك يجب علينا تحسين ذلك.

كان هناك أيضا طلب بأن تكون جميع التطورات الهامة موجودة على يومية GAC، وقد بدأنا في تنفيذ ذلك، عبر إضافة جميع مكالمات مؤتمر GAC و الندوات عبر اإلنترنت و مكالمات القيادة واالجتماعات ذات الصلة بـ GAC. ونحن ننظر أيضا خارج GAC، أي في مجتمع ICANN بأسره. ما هي األحداث التي قد تهم أعضاء GAC؟ إذن، بدأنا في إضافة ذلك أيضا إلى اليومية. كما أننا قمنا بتحديث السيرة الشخصية لجميع نواب الرئيس.

وهذا يدخل في نطاق التوثيق التاريخي، الأمر الذي ذكره أحد السادة في وقت سابق. لقد تم نقل جميع المحتوى التاريخي إلى الموقع الجديد. ومع ذلك، فهو ليس معروضا للتصفح بعد على الموقع الجديد. لكنه متوفر كنتيجة للبحث، إذن، يمكن العثور عليه إذا أجريتم عملية بحث على الموقع الجديد. وفي غضون هذا، ال يزال لدينا نظام Wiki الذي يلعب دور األرشيف. إذن، فإن أي شيء قبل 60 ICANN ال يزال متاحا على موقع الويب القديم. ونحن اآلن نعيش فترة انتقالية، والتي تشكل تحديا من الناحية الفنية وناحية المحتوى، لكننا نريد أن... إذا كنتم تبحثون عن شيء من الماضي، يمكنكم استخدام Wiki. قد ترغبون في البحث عن ذلك في الموقع الجديد أوال. وفي حال لم ينجح ذلك، يمكنكم االنتقال إلى موقع Wiki على الويب، والذي يحتوي على أرشيف كل ما تم نشره. فذلك متوفر هناك حاليا، وسيبقى متوفرا في هذا الوقت.

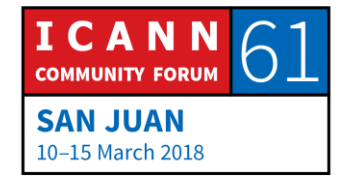

إذن، تلك خطوتان. ابحث عن ذلك في الموقع الجديد. وفي حال لم تعثر على ذلك... وأعني بالبحث، استخدام أداة البحث التي تم تطويرها وتحسينها. نريد من خالل ذلك مساعدتكم على الوصول إلى المحتوى الذي تريدونه. وإذا لم تجدوه على الموقع، انتقلوا إلى Wiki، وأعلمونا بذلك من فضلكم.

ألنني أرى أنه من المهم أن تكون عندنا أمثلة حية عن المشاكل التي تواجهونها، فسيساعدنا ذلك على حلها، وذلك بفهم المشكل أوال، ثم اتخاذ اإلجراءات المالئمة.

وهذا نداء لكم. عندما تبحث عن شيء محدد ال تجده في صفحات موقع الويب الجديد، استخدم أداة البحث لموقع الويب الجديد. وإذا لم تجدوه على الموقع، انتقلوا إلى Wiki، وأعلمونا بذلك من فضلكم. أعتقد أن ذلك سيفيدنا كثيرا.

كان هناك طلب مثير لالهتمام من قبل ممثل هولندا في االجتماع األخير، والذي كان اقتراحا بتوفير وصلة لألرشيف على القائمة الرئيسية. بصفتكم أعضاء في قائمة GAC البريدية، يمكنكم جميعا الدخول إلى صفحة الأرشيف في القائمة الرئيسية. لست متأكدا مما إذا كان معظمكم يستخدم هذه الوظيفة، لكنني أرغب في عرض طريقة ذلك عليكم.

لذلك، إذا انتقلنا إلى GAC، ودور GAC، وكيف تعمل GAC، سترون رابطا هنا بجانب المصادر اإللكترونية لـ GAC وهي تتضمن هذا الموقع باإلضافة إلى قائمة المراسلات، التي توجد فيها الأرشيفات أي على هذا العنوان. لذا، إذا نقرتم على هذا العنوان - وسأضغط على هذا العنوان وأنا لم أسجل الدخول - فستصلون إلى مدخل يطلب عنوان البريد اإللكتروني وكلمة المرور.

وكجزء من عضويتك في قائمة بريد GAC، فقد تم تعيين كلمة مرور خاصة بك. إذا نقرت على التذكير هنا، فستتوصل بكلمة مرور على بريدك اإللكتروني يمكنك استخدامها هنا للوصول إلى أرشيف قائمة بريد GAC. لذا، فهذه كلها أرشيفات القائمة البريدية على GAC، إذن، عندما تبحثون عن محادثة معينة وال تجدونها في صندوق البريد الخاص بكم، فهذا خيار آخر للوصول إليها. إذن، قدمنا رابطا إلى ذلك حسب التعليقات التي حصلنا عليها في المرة الأخيرة ونأمل أن يكون ذلك مفيدا لكم.

أخيرا، كان هناك أيضا طلب بأن يكون هناك طابع زمني لكل صفحة من صفحات الموقع، وهذا ينطبق على كل المحتوى الديناميكي، وصفحات مجموعة العمل، واألنشطة.

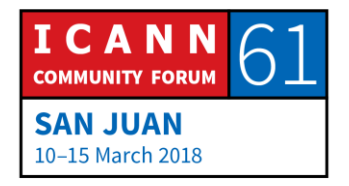

وبالتالي، فإن أي محتوى نديره ديناميكيا يجب أن يوفر لك هذه المعلومات، أي وقت آخر تحديث طرأ على ذلك المحتوى.

هذا استعراض لبعض القدرات بالنسبة للمحتوى. لقد أضفنا عددا من المسائل الموضوعية، وصفحات حول األسماء الجغرافية لـ amazon-dot، واألسئلة الشائعة حول التفويض، والهبوط. نريد تحقيق الكثير من ذلك في الأسابيع القادمة وحتى اجتماع 62 ICANN مع التركيز بشكل خاص على مجموعات العمل، ألنه في الوقت الحالي، لم تتح لنا الفرصة لقضاء الكثير من الوقت في التأكد من أن محتوى الموقع اإللكتروني الجديد يعكس الوضع الحالي، والعمل المستمر لفرق العمل.

وستكون هذه الأنشطة محورا رئيسيا آخر، حيث أننا نود أن نقدم لكم وللموقع الإلكتروني كل موضوع تتناوله GAC. نأمل أن يكون لدينا نشاط ما، يكون بمثابة نوع من اإلحاطة اإلعالمية الدائمة، تكون متوفرة باستمرار وفي أي وقت، أحدث المعلومات والتطورات حول موضوع معين يهمكم.

وعند قيامنا بذلك، نريد أيضا توفير مستويين من قراءة المحتوى. نريد أن نتأكد من أنك ستحصل على المعلومات التي تحتاج إليها إذا كنت خبيرا في موضوع معين - أي أحدث وثيقة، أحدث مسودة - حتى تتمكن من اتخاذ قراراتك، وتعرف أين ستذهب، وأي جلسة ستحضر، وتاريخ تلك الجلسة. يمكنكم فعل ذلك بسهولة.

ولكننا نريد أيضا توفير مستوى وصول للوافدين الجدد. إذن، لنفترض أنك لست على دراية بموضوع معين. وتريد أن تفهم ما تعنيه السياسة العامة أو المصلحة العامة، لترى ما إذا كان ينبغي عليك استثمار الوقت فيها. لذلك، فإننا نريد فعليا، وبالنسبة ألي محتوى من محتويات فرق العمل أو الأنشطة التي نجلبها على الموقع الجديد، نريد التأكد من أننا نوفر هذين المستويين من الوصول، لتلبية التنوع الموجود في عضوية GAC من حيث الخبرة أو من حيث االهتمام.

وسنعمل أيضا على اليومية، لنحرص على أن تصفحها سهل وميسر. وباإلضافة إلى ذلك، بالنسبة لمثل جلستنا واجتماعنا هذا، ستساعدك اليومية على معرفة ما إذا كان اجتماع معين مثيرا لالهتمام بالنسبة لك، وذلك عبر تصنيف االجتماعات. لذلك، سيكون هذا هو محور تركيزنا إلى غاية اجتماع 62 ICANN، حيث نأمل أن نكون حينئذ في

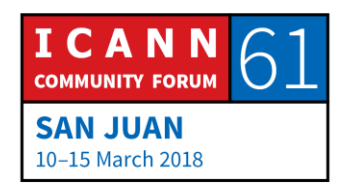

المرحلة النهائية، ويمكننا القول أن كل شيء في محله. فالمرجو البدء دائما من الموقع الجديد.

وبذلك، أختتم عرضي التقديمي. يسعدني استخدام الوقت المتبقي لدينا لتلقي المزيد من األسئلة والتعليقات. شكرا.

منال إسماعيل: أشكرك، يا فابيان، وأشكر مارك أيضا على هذا التقديم المنضبط. كما ذكرت، نحاول أن نكون أكثر نشاطا في استخدام موقع الويب. وذلك ألننا نريد تخفيف حمل قائمة البريد اإللكتروني. لذلك، بالنسبة لألشياء العادية مثل التسجيالت والمحاضر وما إلى ذلك، نود أن يتم نشرها تلقائيا على موقع الويب دون االضطرار إلى إرسال بريد إلكتروني إلى زمالئنا في GAC، والهدف من ذلك التخفيف على قائمة البريد، حتى تتمكنوا التركيز على المزيد من المشكالت الجوهرية . نعم، تفضل، ممثل سنغافورة؟

شخص غير محدد: شكرا جزيال وطاب صباحكم. أود أن أشكر فابيان وباقي أعضاء الفريق على الموقع. وأعتقد أنه منتج جيد جدا. لم نواجه أية مشاكل في استخدامه. ونحن نتفهم تماما كل ما يتعلق بالاحتياطات الأمنية. أعتقد أنه حتى عند وجودنا في بلداننا كحكومة وطنية، فنحن نفرض أيضا مهلة زمنية تنقضي الفرصة بانقضائها، وذلك حتى ال يتمكن أحد غيرك من الدخول على جهازك الخاص عند غيابك، ويحصل على جميع المعلومات الموجودة هناك.

نجد أيضا عنصر الأرشيف، الذي كان لي [غير واضح] في المرة السابقة كذلك. شكرا جزيلا لكم. أعتقد أننا تمكنا من العثور على جميع الأرشيفات، وبالنسبة لعضو جديد نسبيا في GAC، كانت لدينا القدرة على ]غير واضح[ في جميع المواد القديمة للحصول على فهم أكثر شموال. لذا، أردت فقط أن أقول شكرا لك ولباقي الفريق. شكرا.

منال إسماعيل: شكرا لممثل سنغافورة. هل ثمة أسئلة أو مالحظات أخرى؟ يمكنك ]غير واضح[. شكرا لكما، يا فابيان ويا مارك، وشكرا للجميع على المداخالت الممتازة. أرجو منكم جميعا

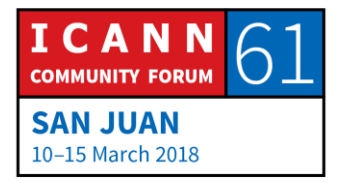

االستمرار في تقديم مداخالتكم ومساهماتكم. المرجو منكم أن تبقوا جلوسا. سننطلق حالما يكون اإلعداد الفني جاهزا. شكرا.

**]نهاية النص المدون[**

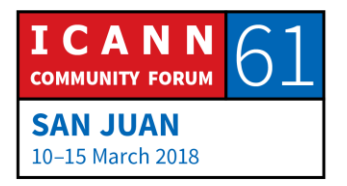